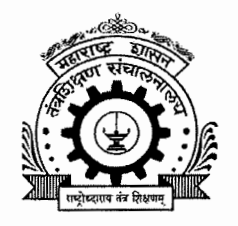

## तंत्रशिक्षण विभागीय कार्यालय, औरंगाबाद

(ISO 9001:2008 प्रमाणित) पत्र पेटी क्र -५१६ औरंगाबाद - ४३१ ००५ 0980) 9338998(P) 9338089(O) Fax-9348690 website: http://www.dteau.org email: roaurangabad@dtemaharashtra.gov.in

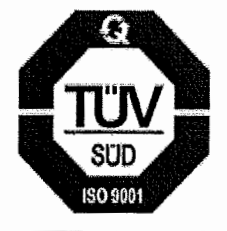

जाक्र/विकाओ/शिक्षण/२०१९/'४ $^{\circ}$   $^{\circ}$ विनांक :- 3 0 JAN 2019

प्रति. प्राचार्य. शासकीय / अनुदानित / विना-अनुदानित पदविका / पदवी व पदव्युत्तर पदवी अभ्यासक्रमाच्या संस्था, औरंगाबाद विभाग

विषय : - सन २०१९ मध्ये "धन लागवड" संकल्पना राबविणे व त्याची पूर्वतयारीबाबत.

संदर्भ : - विभागीय आयुक्त, विभागीय कार्यालय, औरंगाबाद यांचे पत्र क्र. २०१९/वृक्षसंवर्धनकक्ष /घनला/कावि/ दि. १५/०१/२०१९.

उपरोक्त संदर्भिय पत्रान्वये कळविण्यात येते की, सन २०१९ च्या पावसाळयात या विभागात घन पध्दतीने वृक्ष लागवड हा उपक्रम मोहीम स्वरुपात घ्यावयाचा असून विभागात किमान ५०,००० स्थळांवर घन लागवड करावयाची आहे व त्या माध्यमातून साधारणपणे ५ कोटी वृक्ष लागवड करणे शक्य आहे. यासाठी स्थळ निश्चिती करणे आवश्यक असून किमान १०० चौ. मी. पासून १०००० चौ. मी. पर्यंत किंवा त्यापेक्षा जास्त क्षेत्रावर लागवड करता येणे शक्य आहे. तथापी किमान ५०० चौ. मी. चे स्थळ निवडणे योग्य राहील. तेंव्हा ज्या ज्या ठिकाणी अशा जागा उपलब्धत आहेत अशा ठिकाणांची निश्चिती करण्यात येवून त्या ठिकाणी येणाऱ्या पावसाळयात लागवड करण्याचे नियोजन करावे व सदर स्थळ निश्चितीची माहिती सोबतच्या प्रपत्रात त्वरीत या कार्यालयास सादर करावी.

घन लागवडीसाठी नियोजन करत असताना फळबाग लागवड व तुती लागवड देखील घन पध्दतीने करावी. व या पध्दतीने जी लागवड होईल त्याचे व्यवस्थापन करणे, आच्छादन करणे, पाणी देणे, संरक्षण करणे, तसेच संगोपन व संवर्धनाच्या दृष्टीने सर्व आवश्यक कार्यवाही करणेसाठी मनरेगा अंतर्गत मजूर लावण्याचे नियोजन करण्यात यावे.

घन लागवड हा येत्या हंगामातील वृक्ष लागवडीचा या विभागाचा वैशिष्टयपूर्ण उपक्रम व्हावा व या माध्यमातून एक नवीन दिशा सदर कार्यक्रमाला देता यावी यासाठी आपण पूर्ण ताकदीने या कार्यक्रमाचे नियोजन करावेत व केलेल्या कार्यवाहीचा अहवाल या कार्यालयास सादर करावा.

(महेश शिवणकर) प्र.सहसंचालक तंत्रशिक्षण विभागीय कार्यालय, औरंगाबाद

सोबत :- प्रपत्र

या कार्यालयाचे प्रोग्रामर यांना या कार्यालयाच्या संकेतस्थाळावर प्रसिध्द करण्यासाठी

प्रपत्र  $\mathcal{L}_{\mathcal{A}}$ ३३ कोटी वृक्ष लागवड कार्यक्रम सन-२०१९<br>घन लागवड स्थळ निश्चितीची माहिती

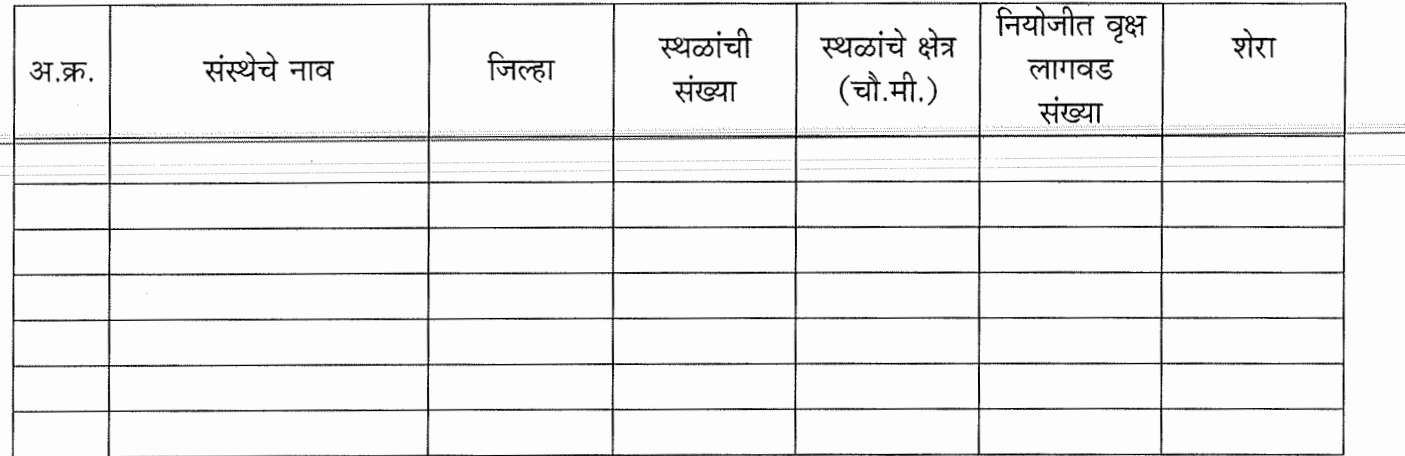

प्राचार्य

संस्थेचे नावः-

C:\Users\admin\Desktop\Working RK\Institute Letter 2018-19.docx